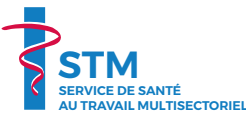

**Warten Sie nicht!** Handeln Sie • Bewegen Sie sich Weitere Informationen zu dieser Schulung finden Sie auf unserer Internetseite **Einergen teil Weitere Einergen des Schulung finden** Sie an Schulung mer teil Können sich von ihrer Arbeitsmedizin unterstützen lassen. **Einerge** 

Mehrere Stunden am Tag sitzend vor dem Bildschirm zu verbringen entspricht keiner natürlichen Position und kann zu Schmerzen oder deren Verstärkung führen.

L-1630 Luxembourg Tel.: 40 09 42 - 1000 Email: ergonomie@stm.lu www.stm.lu

- ››› **Für Träger einer Bifokal- oder Gleitsichtbrille** existiert eine spezielle Höheneinstellung für den Bildschirm:
- ➊ Rufen Sie einen Text auf dem Bildschirm auf.
- ➋ Halten Sie den Kopf gerade und versuchen Sie, die erste Zeile zu lesen.
- ➌ Sind die Buchstaben klar lesbar? **Wenn ja**, ist der Bildschirm auf guter Höhe. Wenn nicht, siehe Schritt **O**.

**www.prevendos.lu**

**Arbeitnehmer von Unternehmen, die nicht beim STM affiliert sind, können sich von ihrer Arbeitsmedizin unterstützen lassen.**

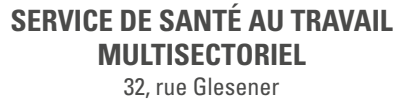

# **Sie haben einen Bildschirmarbeitsplatz?** Achten Sie auf Ihre Gesundheit

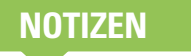

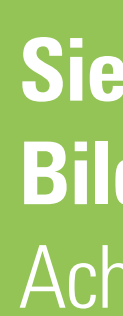

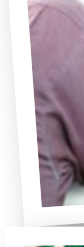

10/2019

- ➍ Lesen Sie den Text weiter, bis Sie die Buchstaben klar und deutlich erkennen können. **Halten Sie dabei den Kopf gerade und bewegen Sie nur Ihre Augen.** Diese Höhe dient als Referenz für die Höheneinstellung des Bildschirms.
- *Höhe des klar lesbaren Textes = Höhe des oberen Bildschirmrandes*

*Bildschirm so weit senken, dass der obere Bildschirmrand auf Höhe des klar lesbaren Textes ist* 

V

- **Wechseln Sie Ihre Positionen, stehen Sie regelmäßig auf, gehen Sie, nehmen Sie die Treppen, etc.**
- **Denken Sie daran, die Muskulatur Ihrer Augen zu entspannen (bewegen Sie die Augen, schauen Sie in die Ferne).**
	- **Nehmen Sie eine gute Haltung ein, wenn Sie wieder an Ihren Arbeitsplatz zurückkehren.**

## Bilden Sie sich weiter

**Um für Ihr Wohlbefinden auf der Arbeit zu sorgen, ergänzen und vertiefen Sie den Inhalt dieser Broschüre, indem Sie an der Schulung 66 Nein zu Schmerzen auf der Arbeit: Handeln Sie!?? speziell für die Büroarbeit teilnehmen.**

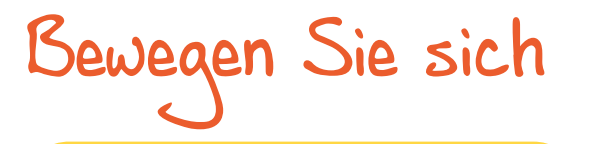

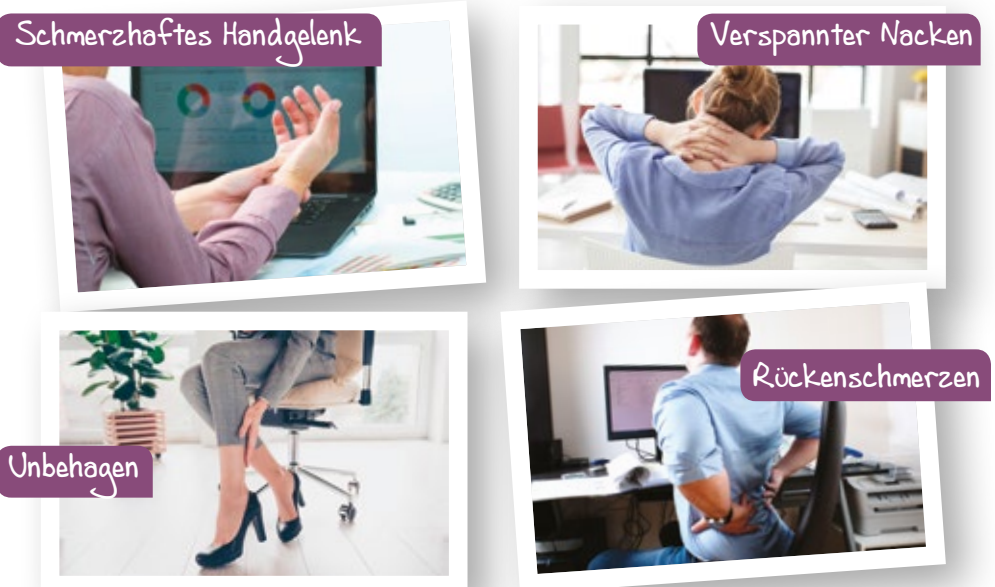

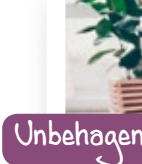

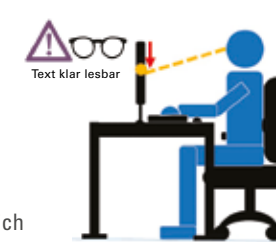

# **ARBEITS-FLÄCHE**

# **Handeln Sie GUTE HALTUNG**

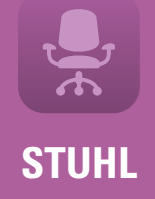

**BILDSCHIRM**

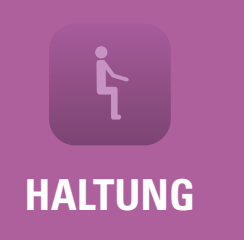

Der Rücken muss von der Rückenlehne gestützt werden.

Setzen Sie sich ganz nach hinten in den Stuhl und drücken Sie Ihren Rücken an die Rückenlehne.

Bevor Sie sich an Ihrem Platz installieren, lesen Sie die Bedienungsanleitung Ihres Stuhls.

Wenn Ihre Füße, nach Einstellen des Stuhls, nicht komplett auf dem Boden aufstehen, benutzen Sie eine

**Fußstütze**. **(A)**

Für die Arbeit im Stehen, **benutzen Sie ein Fußbänkchen, um die Positionen wechseln und somit Ihre Beine entlasten zu können. (B)**

### **Arbeit am Laptop (bei einer Benutzung von mehr als einer Stunde am Tag):**

benutzen Sie das Laptop wie eine zentrale Einheit (mit "docking station") und fügen Sie einen Bildschirm, eine Tastatur und eine separate Maus bei, um eine Arbeitsposition zu finden, die der Arbeitsposition bei Benutzung eines fixen PCs möglichst nahe kommt

**ODER**

stellen Sie das Laptop auf eine Erhöhung, um den Bildschirm auf eine angenehme Höhe zu bringen. Ergänzen Sie das Ganze durch eine Tastatur und eine separate Maus.  $\triangle$ oo

### **Der Bildschirm muss:**

- **− Ihnen direkt gegenüber stehen (Kopf gerade),**
- **− mit seinem oberen Bildschirmrand auf Höhe Ihrer Augen sein,**
- **− ca. 50 70 cm von Ihnen entfernt sein (Distanz Auge - Bildschirm).**

Wenn Sie Absatzschuhe mit verschiedenen Absätzhöhen tragen, muss die Sitzhöhe täglich, entsprechend der Absatzhöhe Ihrer Schuhe, eingestellt werden.

**Sollten Sie zur Arbeit zwei Bildschirme benötigen, müssen diese entsprechend ihrer Nutzungshäufigkeit positioniert werden**

**Der Winkel zwischen Oberkörper und Oberschenkel muss > 90° betragen.**

**Der Rücken muss entsprechend seiner natürlichen Krümmungen gehalten werden.**

**Die Stützflachen müssen maximiert werden, sowohl bezüglich ihrer Anzahl als auch bezüglich ihrer Fläche.**

### **Positionieren Sie Ihr Becken höher als Ihre Knie.**

**Von der Seite gesehen, sollen Ohr, Schulter und Becken ausgerichtet, sprich in einer Linie sein. Halten Sie den Kopf gerade, Kinn herangezogen und Schultern entspannt.**

### **Erhöhen Sie Ihre Stützflächen:**

**Nutzen Sie Ihre Armlehnen, Ihre Arbeitsfläche, Ihre Rückenlehne, etc., um sich abzustützen.**

- **Arbeit im STEHEN oder SITZEN:**  - die Höhe der Abeitsfläche muss etwas unterhalb der Höhe Ihrer Ellbogen liegen, bei entspannten Schultern,
- die Unterarme sollen auf der Arbeitsfläche oder den Armstützen ruhen.

**Stellen Sie (falls möglich) die Höhe der Arbeitsfläche ein ODER die Höhe Ihres Stuhls.**

Haben Sie die Höhe eingestellt, verändern Sie diese nicht mehr.

**Stellen Sie die Bildschirmhöhe mit Hilfe des verstellbaren Fußes ein. Sind die Einstellungsmöglichkeiten unzureichend, benutzen Sie eine Erhöhung oder einen anderen Fuß.**

**Strecken Sie Ihren Arm aus (ca. 50 - 70 cm), um Ihren Bildschirm in einer guten Distanz aufzustellen.** 

**Wenn Sie zwei Bildschirme benutzen, stellen den Hauptbildschirm Ihnen direkt gegenüber und den Zusatzbildschirm rechts oder links davon auf (A). Bei gleichzeitiger Benutzung beider Bildschirme platzieren Sie diese Ihnen gegenüber (B).**

**Höhe**

**einstellen**

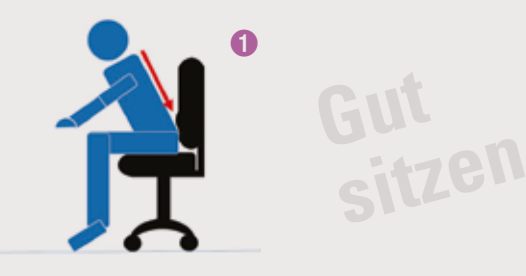

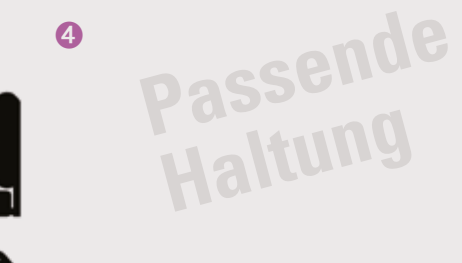

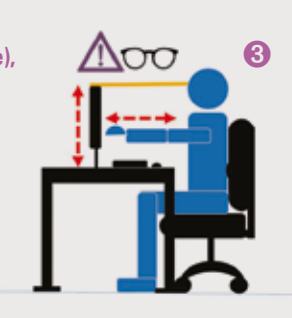

➋

# **(A) (B)**

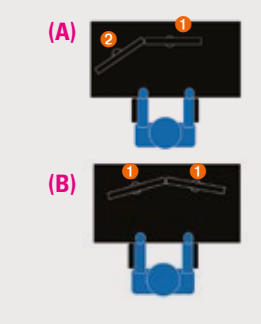

Für Träger einer Bifokaloder Gleitsichtbrille **ist eine spezielle Einstellung notwendig.** *Siehe Rückseite*